# **PAUSE**

# **Beschreibung**

Hält die Verarbeitung für eine bestimmte Zeitspanne an, maximal bis zur angegebenen Zeitspanne, minimal bis zum Eintreffen einer Antwort vom Host.

Während der Pause wird geprüft, ob eine Antwort vom Host vorliegt. Wenn die Antwort vor dem definierten Ende der Pause eintrifft, wird die Ausführung der Prozedurdatei sofort fortgesetzt.

# **Syntax**

PAUSE millisekunden

*millisekunden* kann ein Wert zwischen 0 und 32000 sein, d.h. zwischen 0 Tausendstel einer Sekunde und 32 Sekunden. Der Wert 1000 entspricht 1 Sekunde.

## **Beispiele**

Verarbeitung für 1 Sekunde (1000 Millisekunden) anhalten:

PAUSE 1000

Verarbeitung für die Anzahl der Sekunden anhalten, die in der Variable #CNT1 definiert sind:

PAUSE #CNT1

#### **Prozedurdateibeispiel**

*Vars.ncp*

## **Zurückgegebene Variablen**

Keine

## **Verwandte Befehle**

ELAPSETIME, WAIT, WAITFOR, WAITM, WAITUNTIL

## **Benutzung**

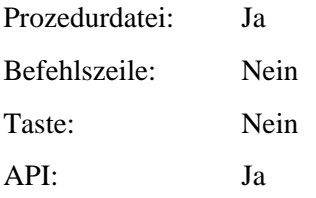